Netgear N900 Manual Configuration
>>>CLICK HERE<<<

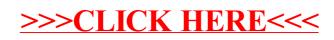